### E-Volunteer | The Basics for Agencies

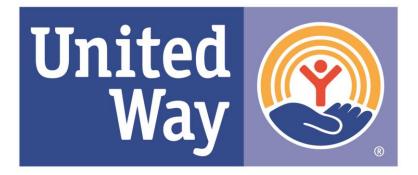

### **United Way of York County**

### Table of Contents

### I. Creating an account

- I. Agency Information
- II. Agency Description
- III. Agency Contacts
- IV. Agency Search

### II. Adding volunteer opportunities

- I. Creating an opportunity
- II. Maintaining an opportunity
- III. Opportunity responses

### III. Browsing Volunteer Opportunities

- I. Opportunity search
- II. Opportunity calendar
- III. Agency search
- IV. Event Calendar
  - I. Event calendar submission

### Important

If you have a login for e-Pledge to access your payout or campaign information, that login information is separate from your volunteer account due to its access to sensitive information.

### Additional Help

If you need further assistance than this guide can provide, contact the United Way of York County Volunteer Coordinator

### **Bryce Kruger**

krugerb@unitedway-york.org 717-771-3809 Creating an Agency Account

### **Creating an Agency Account**

#### Step 1

yorkpa.unitedwayepledge.org/Volunteer/VolHome.jsp

#### Step 2

Click on "Agency Application"

### Step 3

Fill out and submit the agency application

#### Note

Please allow a minimum of 24 hours for your application to be processed. Once your agency has been approved, you will receive an email with your account information and a link to your volunteer administrator home page.

# HOME E-PLEDGE VOLUNTEER CENTER SURVEYS CONTACT VOLUNTEER OPPORTUNITIES VOLUNTEER INFORMATION VOLUNTEER INFORMATION AGENCY BASICS E-VOLUNTEER LOGIN AGENCY APPLICATION AGENCY APPLICATION

### VOLUNTEER AGENCY APPLICATION

| *Organization Name               |                  |            |                |       |          |
|----------------------------------|------------------|------------|----------------|-------|----------|
| *Applying For                    | ✓ Volunteer Mar  | nagement   |                |       |          |
| Address                          | Street Address L | ine 1      |                |       |          |
|                                  | Street Address L | ine 2      |                |       |          |
|                                  | City             |            | State/Province |       | tal Code |
|                                  | Country          |            | Pennsylvania   | •     |          |
|                                  | United States    | of America |                |       |          |
| EIN<br>*Organization Description |                  |            |                |       |          |
| *Contact Name                    | Prefix           | *First     | Middle         | *Last | Suffix   |
| Contact Phone                    | Area             | Numb       | ber            |       | Ext.     |
| *Contact e-Mail                  |                  |            |                |       |          |
| Comments                         |                  |            |                |       |          |

### Setting up Your Agency Page

### **Initial Account Set Up**

Once you have received your agency account it is important that you finish setting up your account by entering any necessary information. The three primary sections that require attention are listed below.

- Agency Information
- Agency Description
- Agency Contacts

Тір

If you don't already have these items, now is a great time to create them!

| AGENCY OPPORTUNITIES | AGENCY INFORMATION | EVENT CALENDAR | LOGOF |
|----------------------|--------------------|----------------|-------|
|                      | AGENCY DESCRIPTION |                |       |
|                      |                    |                |       |

AGENCY INFORMATION

EVENT CALENDAR

LOGOFF

AGENCY OPPORTUNITIES

### Account Set Up - Information

### **Agency Information**

The agency information section includes important details such as your organization's address, contact information, and logo. There is also a section where you can enter alternative names for your organization.

#### Important

Your agency address should be your physical mailing address. Also, changing your address here will change your address in our database.

| AGENCY OPPORTUNITIE                                                         | S        | AGENCY INFORMATION                       | EVENT CALEND    | AR LOGOFF    |
|-----------------------------------------------------------------------------|----------|------------------------------------------|-----------------|--------------|
|                                                                             |          | AGENCY DESCRIPTION                       |                 |              |
|                                                                             |          | AGENCY CONTACTS                          |                 | -            |
| ORGANIZATION                                                                | PR       | OFILE                                    |                 |              |
| Bryce's Test Agency - Agency<br>112 S Beaver St<br>York, Pennsylvania 17401 |          |                                          |                 |              |
| *Name                                                                       | *1       | Name 1                                   |                 |              |
|                                                                             |          | Bryce's Test Agency                      |                 |              |
|                                                                             | N        | lame 2                                   |                 |              |
|                                                                             | A        | ddress Line 1                            |                 |              |
| Main Address / Physical Street<br>Address                                   |          | 112 S Beaver St                          |                 |              |
|                                                                             |          | ddress Line 2                            |                 |              |
|                                                                             |          |                                          |                 |              |
|                                                                             | С        | ity                                      | State           | Zip Code     |
|                                                                             |          | York                                     | Pennsylvania    | • 17401      |
|                                                                             | С        | ountry                                   |                 |              |
|                                                                             |          | United States of America                 |                 |              |
| Business e-Mail                                                             |          |                                          |                 |              |
| Facebook                                                                    |          |                                          |                 |              |
| Main Web Address                                                            |          |                                          |                 |              |
| Twitter                                                                     |          |                                          |                 |              |
| Business Phone                                                              | Area     | Number                                   |                 | Ext          |
|                                                                             | 0        | 0                                        |                 | 0            |
|                                                                             | *Items r | marked with an asterisk (*) are required |                 |              |
|                                                                             |          | SAVE                                     |                 |              |
|                                                                             | C        | ANCEL                                    |                 |              |
| Web Logo                                                                    | AD       | D LOGO                                   |                 |              |
| Other Names                                                                 | Nam      | ne Type Name B                           | ffective Expiry |              |
|                                                                             | Also     | Known As BTA (                           | 1/14/2020       | <b>(2)</b> × |
|                                                                             | ADD I    | NAME                                     |                 |              |

### Account Set Up - Description

### **Agency Description**

Your agency profile allows you to have three different descriptions associated with your account: *General, Mission Statement,* and *Volunteer*. It is recommended that you enter a description for each of these fields.

#### Example

**General Description** - Bryce's Test Agency was founded in 2020 because it was a way for him to understand the new database. Now, it's being used to train other nonprofit agencies.

**Mission Statement** – Bryce's Test Agency aims to connect nonprofits that have volunteer needs to capable and willing volunteers in the community.

**Volunteer** – Our primary volunteer needs consist of finding individuals that are willing to connect nonprofits with volunteer groups of 15 or more.

## AGENCY OPPORTUNITIES AGENCY INFORMATION EVENT CALENDAR LOGOFF AGENCY DESCRIPTION AGENCY CONTACTS

### **ADD DESCRIPTION** Bryce's Test Agency Description Type: General Effective: Mission Statement Volunteer Expiry: 曲 Description: ADD CANCEL

### Account Set Up - Contacts

### **Agency Contacts**

The contacts section of your profile should include the volunteer coordinator/contact of your organization. The contacts that you add here will be linked to the volunteer opportunities that you create later on.

### Тір

It is recommended that you have a minimum of two contacts listed for your agency at all times.

#### Pro Tip

It is not recommended to list your Executive Director as a contact unless they deal directly with coordinating volunteers.

| AGENCY OPPORTUNITIES                                                                            | AGENCY INFORMATION | EVENT CALENDAR | LOGOF |
|-------------------------------------------------------------------------------------------------|--------------------|----------------|-------|
|                                                                                                 | AGENCY DESCRIPTION |                |       |
|                                                                                                 | AGENCY CONTACTS    |                | 9     |
|                                                                                                 |                    |                |       |
| Bryce's Test Agency - Agency                                                                    |                    |                |       |
| CONTACTS<br>Bryce's Test Agency - Agency<br>112 S Beaver St<br>York, Pennsylvania 17401<br>Name | Contact Type       | e-Ma           | ail   |

ADD CONTACT

Adding Volunteer Opportunities

### Adding an Opportunity

### **Agency Opportunities**

Adding volunteer opportunities to your agency profile is the primary function and use of the e-Volunteer website. You can add and customize opportunities that fit your specific needs as well as track your volunteer responses. The following slides will walk you through the process of creating a volunteer opportunity.

### Тір

- 1. Be specific and provide as much information as possible in your opportunity descriptions
- Add time slots to your opportunity if you would like to have different shifts available to volunteers

#### Pro Tip

Make sure that you change the status of your opportunity to "Publish"

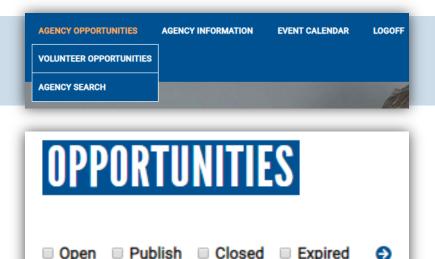

No opportunities meet your search criteria.

ADD

### Adding an Opportunity - Form

| OPPORTUNITY M       | AINTENANCE                      |                                                    |       |     | -                        | Receive e-Mail Schedule               | As Occurred On Bus Line | T   |
|---------------------|---------------------------------|----------------------------------------------------|-------|-----|--------------------------|---------------------------------------|-------------------------|-----|
|                     |                                 |                                                    |       | - 1 |                          | Assignment Status                     | Assigned                | •   |
| Opportunity Title   |                                 |                                                    |       |     |                          | Estimated Hours                       |                         |     |
|                     |                                 |                                                    |       |     |                          |                                       | Security Check Required |     |
|                     |                                 |                                                    |       |     |                          |                                       |                         |     |
| Description         |                                 |                                                    |       |     | Volunteer Should Provide |                                       |                         |     |
|                     |                                 |                                                    |       |     |                          |                                       |                         |     |
|                     |                                 |                                                    |       |     |                          |                                       |                         |     |
|                     |                                 |                                                    |       |     |                          |                                       |                         | 11  |
|                     |                                 |                                                    |       | - 1 |                          |                                       |                         |     |
| Contact             |                                 |                                                    |       | Ē   | Agency Will Provide      |                                       |                         |     |
|                     |                                 |                                                    |       | _   |                          |                                       |                         |     |
| General Information | Status                          |                                                    |       |     |                          |                                       |                         |     |
| General monnation   |                                 | Open                                               |       | •   |                          |                                       |                         | li. |
|                     | Туре                            | Individuals                                        |       | Ŧ   |                          |                                       |                         |     |
|                     | Priority                        | Normal                                             |       | •   | Additional Information   |                                       |                         |     |
|                     | Start                           | <b>m</b> 01/17/2020                                | HH:MM |     |                          |                                       |                         |     |
|                     | (MM/DD/YYY)                     |                                                    |       |     |                          |                                       |                         |     |
|                     | End                             | 曲                                                  | HH:MM |     |                          |                                       |                         | 1   |
|                     | (MM/DD/YYY)                     |                                                    |       |     |                          |                                       |                         |     |
|                     | Minimum Number of<br>Volunteers | 1                                                  |       |     |                          | Confidential                          |                         |     |
|                     | Maximum Number of               |                                                    |       |     |                          |                                       |                         |     |
|                     | Volunteers                      |                                                    |       |     | Address                  | Street Address Line 1                 |                         |     |
|                     | Length of Opportunity           | Do Not Exceed Maximum Referred/Assig     Full Time | gned  | -   |                          | 112 S Beaver St Street Address Line 2 |                         |     |
|                     |                                 | Allow Sharing                                      |       |     |                          | Street Address Line 2                 |                         |     |
|                     |                                 | Volunteer can update hours online                  |       |     |                          | Street Address Line 3                 |                         |     |
|                     | Minimum Age                     |                                                    |       |     |                          | Street Address Line 3                 |                         |     |
|                     | Minimum Age with<br>Supervision |                                                    |       |     |                          | Street Address Line 4                 |                         |     |
|                     | Maximum Age                     |                                                    |       |     |                          | Greet Address Line 4                  |                         |     |
|                     | •                               |                                                    |       |     |                          |                                       |                         |     |

### Adding an Opportunity - Form

|                                            | City                       | Sta                | te              |                      | Zip Code |                                 |
|--------------------------------------------|----------------------------|--------------------|-----------------|----------------------|----------|---------------------------------|
|                                            | York                       | F                  | ennsylvania     | •                    | 17401    |                                 |
|                                            | Country                    |                    |                 |                      |          |                                 |
|                                            | United States of America   |                    |                 |                      |          | •                               |
|                                            |                            |                    |                 |                      |          |                                 |
|                                            |                            |                    |                 |                      |          |                                 |
| Events                                     | Building Future Leaders    |                    | United Way Volu | nteer Center Trainir | igs      |                                 |
|                                            | Martin Luther King Jr. D   | ay of Service      |                 |                      |          |                                 |
| Interests                                  | Arts & Culture             | Discrimin          | ation           | Financial Stabi      | lity     | Physical Health                 |
|                                            | Basic Needs                | Education          | 1               | Homeless/Hou         | ising    | Seniors/Aging                   |
|                                            | Crime & Safety             | Environm           | ent             | Legal Support        |          | Substance Abuse                 |
|                                            | Disabilities/Impairments   | Family Su          | pport           | Mental Health        |          | Veterans                        |
| Locations                                  | East York                  | South Yor          | k               | Downtown Yor         | k        |                                 |
| Locations                                  | North York                 | West York          | c               | Outside York C       | ounty    |                                 |
| Neighborhood                               | *Unknown                   |                    |                 |                      |          |                                 |
| Populations                                | Children                   | Youth              |                 | Adults               |          | Seniors                         |
| Clearances                                 | Clearances Not<br>Required | Clearance          | es Required     |                      |          |                                 |
| Skills                                     | Administration             | Companie           | onship/Visiting | Graphic Design       |          | Substance Use<br>Prevention     |
| (Volunteers must have all selected skills) | Advocacy                   | Computer           | Services        | Legal Services       |          | Tabling                         |
|                                            | Animal Care                | Construct<br>Labor | ion/Skilled     | Literacy             |          | Teaching/Tutoring               |
|                                            | Arts and Crafts            | Disaster F         | Relief          | Marketing            |          | Victim's<br>Assistance/Services |
|                                            | Athletic Activities        | Driving            |                 | Mentoring            |          | Youth/Adult Activities          |
|                                            | Bilungual                  | Event Pla          | nning           | Music/Instrum        | ents     |                                 |
|                                            | Child Abuse Welfare        | Food Server        | rices           | Parenting/Coa        | ching    |                                 |
|                                            | Clerical/Janitorial        | Fundraisi          | ng              | Reading              |          |                                 |
|                                            |                            |                    |                 |                      |          |                                 |

| Speaker Topic                                               |                                                                 |                                                                   |                                                                |
|-------------------------------------------------------------|-----------------------------------------------------------------|-------------------------------------------------------------------|----------------------------------------------------------------|
| Accomodations                                               | Wheel Chair Access                                              |                                                                   |                                                                |
| Time                                                        | <ul><li>Week Day Afternoons</li><li>Week Day Evenings</li></ul> | <ul> <li>Week Day Mornings</li> <li>Weekend Afternoons</li> </ul> | <ul> <li>Weekend Evenings</li> <li>Weekend Mornings</li> </ul> |
| Training<br>(Volunteers must have all selected<br>training) | Training Required                                               |                                                                   |                                                                |
| ADD                                                         |                                                                 |                                                                   |                                                                |
| CANCEL                                                      |                                                                 |                                                                   |                                                                |
| PRINTER FRIENDLY                                            |                                                                 |                                                                   |                                                                |

#### **Final Step**

As you can see, the opportunity form is an in-depth process. Once you have entered all of the required information for your opportunity, click "Add" which will take you to the next prompt.

### **Opportunity Status**

### **Opportunity Status**

When you create a new opportunity, it is imperative that you change the opportunity status to "publish" if you want your need to be visible to volunteers. To the right are the opportunity statuses available to you and their function.

#### Important

When you create an opportunity, its default status will be set to "open". Be sure to change this to "publish" if you want your opportunity to be visible.

### Тір

Whenever you edit an opportunity, the system will return the opportunity status to "open". If you want your opportunity to remain published, change the status to "publish". **Publish** – Makes the opportunity visible to volunteers and visitors to the website. Should always be used if the opportunity is to be viewed.

Publish

Closed

Cancelled Expired Open

Status

Туре

**Open** – The default status. Allows user to edit opportunity but is not visible to volunteers. Should be used for draft or inactive opportunities.

**Closed** – Deactivates opportunity, disables user from changing status or making future edits. Should be treated as a "delete" button.

**Expired** - Deactivates opportunity, disables user from changing status or making future edits. Should be treated as a "delete" button.

**Cancelled** – Deactivates opportunity and removes it from "agency opportunity" search log. Should only be used to "permanently delete" an opportunity.

### **Opportunity Time Slots**

### **Opportunity Time Slots**

Once you have created an opportunity, you will be given the option to add "Time Slots". This is simply another way of saying shifts, which volunteers can sign up for.

#### Example

If your opportunity runs from 12pm – 4pm you may choose to add two shifts for your volunteers to sign up for.

Shift #1: 12:00pm - 2:00pm

Shift #2: 2:00 pm - 4:00pm

### Тір

You can add shifts to your opportunity at any time, but it is recommended that you do so when initially creating your opportunity.

### **UPDATE OPPORTUNITY DATES/TIMES** For test

New Opportunity created

No Date/Time Slots

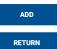

### ADD OPPORTUNITY DATES/TIMES

| Opportunity             | test               |   |
|-------------------------|--------------------|---|
| Description             |                    |   |
| Start                   | 🛗 01/16/2020 ННЗММ | • |
|                         |                    |   |
| End                     |                    | • |
| Minimum # of Volunteers |                    | 1 |
| Maximum # of Volunteers |                    | 0 |
| Status                  | Open               | ٠ |
| Hold                    |                    |   |
| ADD                     |                    |   |
| CANCEL                  |                    |   |

### **Opportunity List**

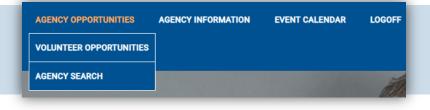

### **Opportunity List**

Once you have created an opportunity, it will be listed under the "Agency Opportunities" section of your profile. Here you can view, edit, and maintain your opportunity as seen below.

### Тір

You can dictate which of your opportunities that you would like to view by selecting the "status checkboxes" listed directly under "Opportunities".

#### Pro Tip

If you have not selected the "Publish" status when creating your opportunity, it will automatically be assigned the "Open Status"

| OPPORTUNIT                            | IES                    |                        |         |             |                  |                  |                 |    |                |       |
|---------------------------------------|------------------------|------------------------|---------|-------------|------------------|------------------|-----------------|----|----------------|-------|
| ✓ Open ✓ Publish □ Clos<br>(1-1 of 1) | sed 🗆 Expired 😏        |                        |         |             |                  |                  |                 |    |                |       |
| Opportunity Title                     | Start                  | End                    | Status  | # of<br>Max | # of<br>Referred | # of<br>Assigned | # of<br>Complet | ed | # of<br>Outsta | nding |
| Bryce's Test Volunteer<br>Opportunity | 01/22/2020 12:00<br>PM | 01/22/2020 02:00<br>PM | Publish | 10          | 0                | 0                |                 | 0  |                | 10    |
|                                       |                        |                        |         |             |                  |                  | ¢ 🌶             | 0  | ≡ 5            | D 🖉   |

### **Opportunity Maintenance**

### **Opportunity Maintenance Items**

ற

(

Maintaining each of your volunteer opportunities is essential to connecting with prospective volunteers as well as developing an active volunteer base. When viewing your agency opportunities, you will see a set of buttons that allow you to alter each opportunity individually. These buttons are listed below.

### Тір

You will likely find most use of the copy, Time Slot, and Volunteer List buttons.

#### Pro Tip

If you have two occurrences of the same opportunity that take place on different dates, use the copy tool to duplicate the opportunity, then change the date occurrence of the copy.

**Copy** Used to copy/duplicate an opportunity

#### Private to Account

Used to make an opportunity private to an individual or organizational account

#### **Time Slot**

Used to edit the time slots/shifts that an opportunity has

### E A

3

Ø

#### **Volunteer List**

A list of the volunteers who have responded to your opportunity

#### **View History**

A report that shows how many people have viewed your opportunity over a given time

### Link

A link that can be shared as a direct link to your opportunity

### **Opportunity Responses**

### **Opportunity Responses**

To view a list of volunteers that have responded to your opportunity, click the "volunteer list" button on the opportunity you are viewing. From here you can see the following:

- Who has responded
- Any shared volunteer contact information

You can also take the following actions:

- Accept/reject volunteer responses
- Email current respondents
- Manually enter a volunteer response

### Тір

You will receive a notification when a volunteer responds to your opportunity. You must accept or reject their response.

### VOLUNTEERS FOR OPPORTUNITY Bryce's test volunteer opportunity

| V   | oluntee                  | r Name or Team    |                                        |                     |                     |
|-----|--------------------------|-------------------|----------------------------------------|---------------------|---------------------|
| S   | tatus                    |                   |                                        |                     |                     |
|     |                          |                   |                                        |                     | Ŧ                   |
| •   | esianm                   | ent From Date     |                                        |                     |                     |
|     | ä                        |                   |                                        |                     |                     |
|     |                          |                   |                                        |                     |                     |
|     | -                        | ent To Date       |                                        |                     |                     |
|     | 曲                        |                   |                                        |                     |                     |
|     |                          |                   | Apply                                  |                     |                     |
| Res | ult: (1-1                | of 1)             |                                        |                     |                     |
| 1   | Volunte                  | ers               |                                        | Start               | End Date            |
|     | 1. Krug                  | ger, Bryce        | Accepted by Agency                     | 01/22/2020 12:00 PM | 01/22/2020 01:00 PM |
|     | 112                      | S Beaver St. York | k, PA 17401 krugerb@unitedway-york.org |                     |                     |
|     | Cell                     | Phone(717) 818-   | -3856 Home Phone(717) 846-2031         |                     |                     |
|     | Indi                     | vidual Work Phor  | ne(717) 843-0957                       |                     |                     |
| ø   |                          | 0                 |                                        |                     |                     |
| 0   |                          |                   |                                        |                     |                     |
| _   | end e-Ma                 | _                 |                                        |                     |                     |
| _   | oreadshei<br>Printer Fri |                   |                                        |                     |                     |
| -   | Return                   |                   |                                        |                     |                     |

Searching for Volunteer Opportunities

### **Opportunity Search**

### **Opportunity Search**

Volunteers can find your opportunities in multiple ways, the primary of which include via the opportunity search, the opportunity calendar, or if they are referred via a direct link. The opportunity search is the primary method by which volunteers can easily find your volunteer opportunity.

### Тір

Provide as much detail as possible in your opportunity description as to inform potential volunteers what is available to them.

#### Pro Tip

If your opportunity status is "Open" it will not appear in the opportunity search. The opportunity status much be set to "publish" for this to occur.

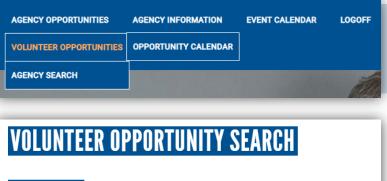

#### ► INTERESTS ► EVENTS Enter your Keywords Keywords ► ADVANCED OPTIONS Agency Name (A-Z) v Result: (1-1 of 1) Refine by Interests **Opportunity:** Locations Bryce's Test Volunteer Opportunity Neighborhood + Date: Populations + 01/22/2020 - 01/22/2020 Clearances Agency: Skills Bryce's Test Agency Accomodations + An in-depth test description that provides potential + Time volunteers with everything they need to know about + Training this opportunity. 0 0 O 0

### **Opportunity Calendar**

#### **Opportunity Calendar**

The opportunity calendar is simply a calendar that lists all of the published volunteer opportunities on the website. This is another way for volunteers to view and find your opportunity, and is why it is important to input as much information as possible when creating your opportunity.

### Тір

The opportunity calendar is based off of the occurrence date of your opportunity.

#### Pro Tip

The opportunities published on the volunteer website are often directly shared with potential volunteers and interested groups.

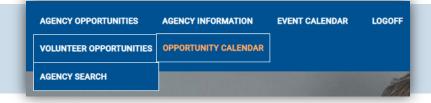

### **OPPORTUNITY CALENDAR**

| Keywords    | Keywords                                  |         |                                                        |  |      |                 |   |
|-------------|-------------------------------------------|---------|--------------------------------------------------------|--|------|-----------------|---|
| Zip Code    | ZipCode                                   |         |                                                        |  |      |                 |   |
| Interests   | Arts & Culture                            | 0       | Environment                                            |  |      | Physical Health |   |
|             | Basic Needs                               |         | Family Support                                         |  | 8    | Seniors/Aging   |   |
|             | Crime & Safety                            |         | Financial Stability                                    |  | 8    | Substance Abuse |   |
|             | Disabilities/Impairments                  |         | Homeless/Housing                                       |  |      | Veterans        |   |
|             | Discrimination                            |         | Legal Support                                          |  |      |                 |   |
|             | Education                                 | 8       | Mental Health                                          |  |      |                 |   |
| Events      | 01/20/2020 10:00 AM MLK D<br>Service 2020 | ay of 🗆 | 01/23/2020 08:30 AM<br>Website Agency Traini<br>Person |  | r    |                 |   |
|             | Available Spaces Only O All               |         |                                                        |  |      |                 |   |
|             | United Way of York County                 |         |                                                        |  |      |                 |   |
| Share       | ~                                         |         |                                                        |  |      |                 |   |
| Select Date | 4 January                                 |         |                                                        |  | 2020 | 0               | * |

| Sunday | Monday | Tuesday | Wednesday                                      | Thursday | Friday | Saturday |
|--------|--------|---------|------------------------------------------------|----------|--------|----------|
|        |        |         | 1                                              | 2        | 3      | 4        |
| 5      | 6      | 7       | 8                                              | 9        | 10     | 11       |
| 12     | 13     | 14      | 15                                             | 16       | 17     | 18       |
| 19     | 20     | 21      | 22<br>Bryce's Test<br>Volunteer<br>Opportunity | 23       | 24     | 25       |
| 26     | 27     | 28      | 29                                             | 30       | 31     |          |

### **Agency Search**

#### **Agency Search**

The agency search is similar to the opportunity search in that volunteers can use it to find your organization. Again this stresses the importance of having your agency information completed and upto-date so that volunteers have access to the most relevant information regarding your organization.

#### Important

In its current development, the website requires an agency to have a published volunteer opportunity to show up in the agency search.

### Тір

It is recommended that your organization has updated descriptions and a published opportunity at all times.

| AGENCY OPPORTUNITIES    | AGENCY INFORMATION | EVENT CALENDAR | LOGOFF   |
|-------------------------|--------------------|----------------|----------|
| VOLUNTEER OPPORTUNITIES |                    |                |          |
| AGENCY SEARCH           |                    |                | <i>i</i> |

| AGENCY SEARCH          |        |          |  |
|------------------------|--------|----------|--|
| Agency Keywords        | Вгусе  |          |  |
|                        |        |          |  |
|                        | SEARCH | VIEW ALL |  |
|                        |        |          |  |
| Agencies 1 - 1 of 1    |        |          |  |
| Agency Name            |        |          |  |
| 1. Bryce's Test Agency |        |          |  |
| Agencies 1 - 1 of 1    |        |          |  |

**Community Event Calendar** 

### **Community Event Calendar**

### **Community Event Calendar**

The community event calendar is a calendar in which nonprofits can submit their community and volunteer related events to be published on. If an agency has an event that coincides with a volunteer opportunity, the United Way Volunteer Coordinator can work to link them together if notified.

### Тір

It's best to submit your event information a few weeks in advance of the event itself to allow time for approval and exposure.

#### Pro Tip

The events listed on the volunteer website are often featured in the Volunteer Center's monthly newsletter.

| Select Date |        | February                                              |                                                     | <b>* *</b> •                                     | • 2020 | - <b>-</b>                                                                 |
|-------------|--------|-------------------------------------------------------|-----------------------------------------------------|--------------------------------------------------|--------|----------------------------------------------------------------------------|
| /iew        |        |                                                       |                                                     |                                                  |        |                                                                            |
| Sunday      | Monday | Tuesday                                               | Wednesday                                           | Thursday                                         | Friday | Saturday                                                                   |
|             |        |                                                       |                                                     |                                                  |        | 1                                                                          |
| 2           | 3      | 4                                                     | 5                                                   | 6<br>Munited Way<br>Campaign<br>Celebration 2020 | 7      | 8                                                                          |
| 9           | 10     | 11                                                    | 12                                                  | 13<br>MYWCA V-Day<br>2020                        | 14     | 15<br>Marking YWCA York<br>Paddle Board<br>Yoga Valentine's<br>Day Special |
| 16          | 17     | 18<br>Day of Action<br>Agency Training -<br>In Person | 19<br>Day of Action<br>Agency Training -<br>Webinar | 20                                               | 21     | 22                                                                         |
| 23          | 24     | 25                                                    | 26                                                  | 27                                               | 28     | 29                                                                         |

AGENCY INFORMATION

EVENT CALENDAR

CALENDAR SUBMISSION

LOGOFF

AGENCY OPPORTUNITIES

### **Event Calendar Submission**

**Event Calendar Submission** 

In order to have your event published on the event calendar, the event submission form needs to be completed and then approved by the United Way Volunteer Coordinator. Please allow a minimum of 24 hours for event submissions to be reviewed and approved.

### Тір

Your event submission should provide as much details as possible for potential attendees and volunteers to be adequately informed.

#### Pro Tip

You do not need to have an agency account to submit an event, but having one allows your event to be linked to your agency page.

### COMMUNITY CALENDAR EVENT SUBMISSION

| What is the name of your organization? * |                 |
|------------------------------------------|-----------------|
| Event Title *                            |                 |
|                                          |                 |
| Event Description *                      |                 |
|                                          |                 |
|                                          |                 |
|                                          | 0 of 1000 words |
| Is your event indoors or outdoors?       |                 |
| Indoor                                   |                 |
| Outdoor                                  |                 |
| Insert external links here               |                 |
|                                          |                 |
| Attach external documents here           |                 |
| Choose File No file chosen               |                 |
| Event Photo                              |                 |
| Choose File No file chosen               |                 |
| Start Date and Time                      |                 |

AGENCY OPPORTUNITIES AGEN

AGENCY INFORMATION EV

EVENT CALENDAR LOGOFF

CALENDAR SUBMISSION